**Spectre « brut »**

# **Spectre Melchiors**

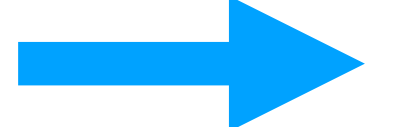

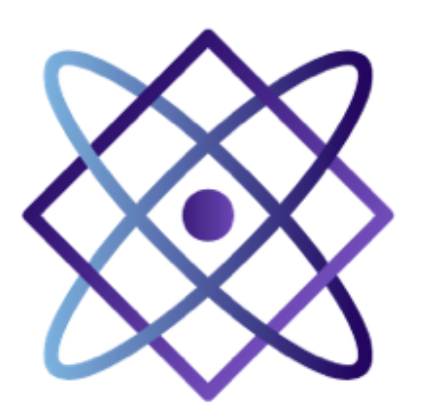

**STAROS Projects** 

**Comment calculer la réponse spectrale Spectre basse résolution - Référence Melchiors Procédure specINTI** 

**Exemple du spectre de HD 124953 (A8V)**

Atelier STAROS 12 mars 2024

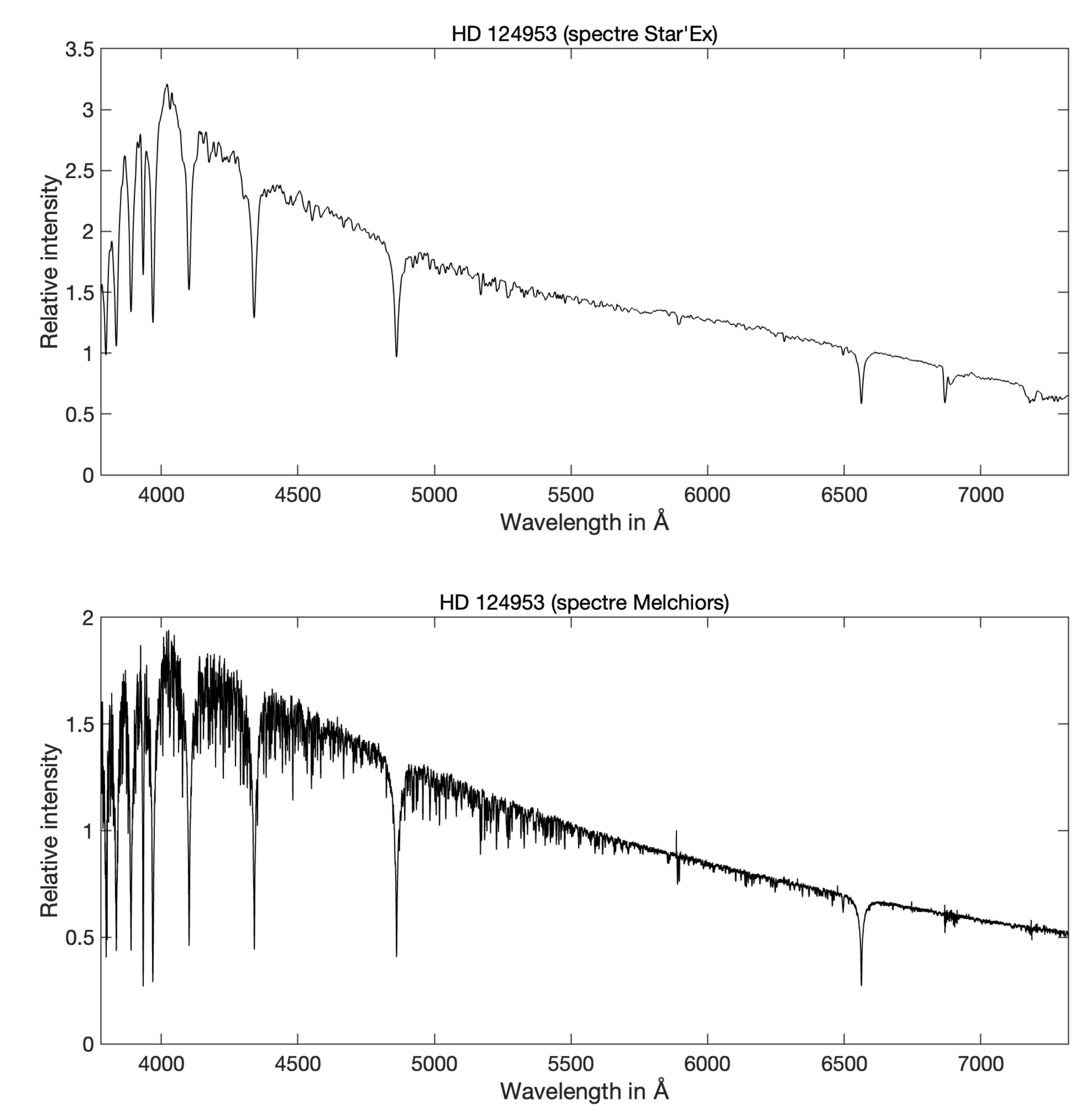

Fichier de configuration « conf\_make\_response\_LR »

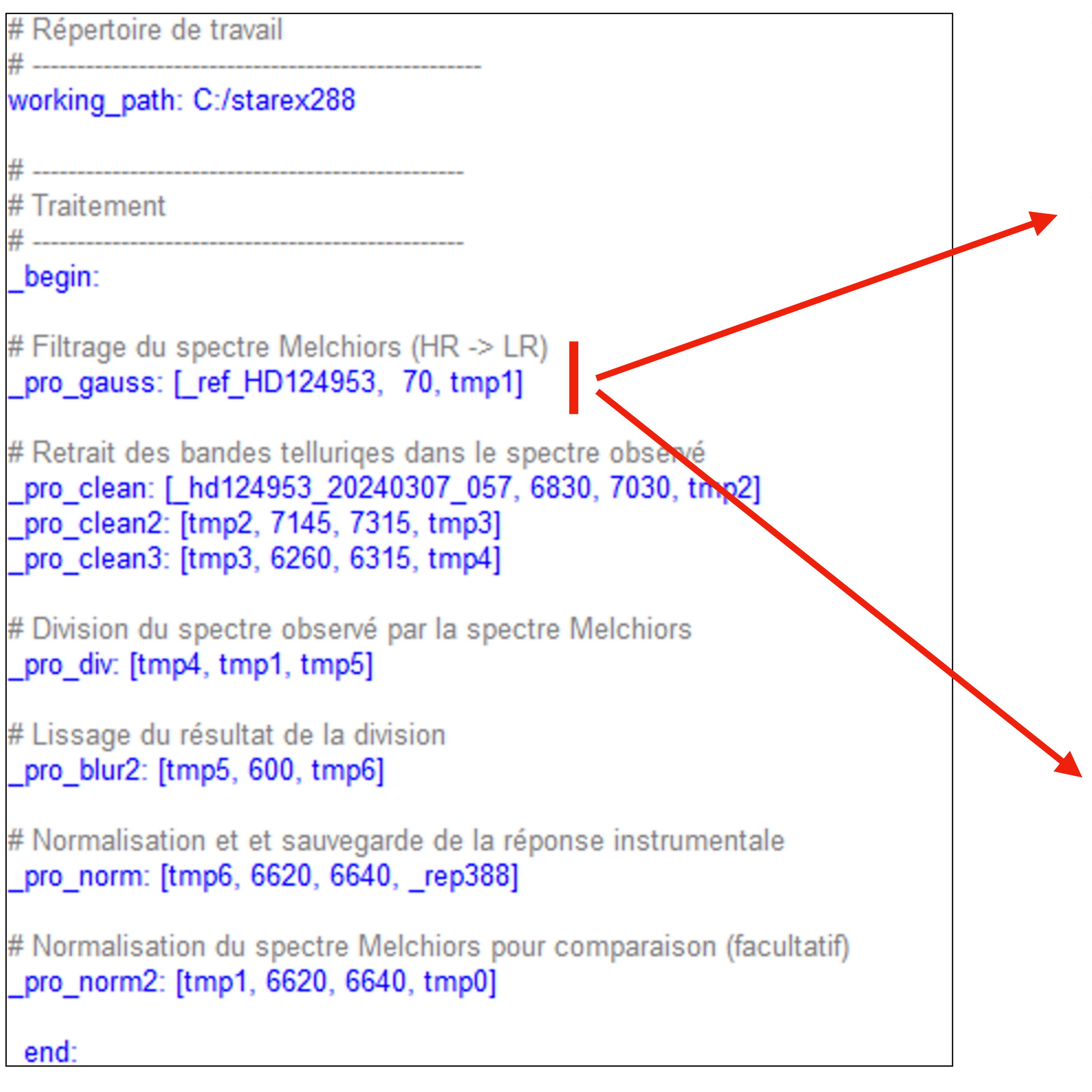

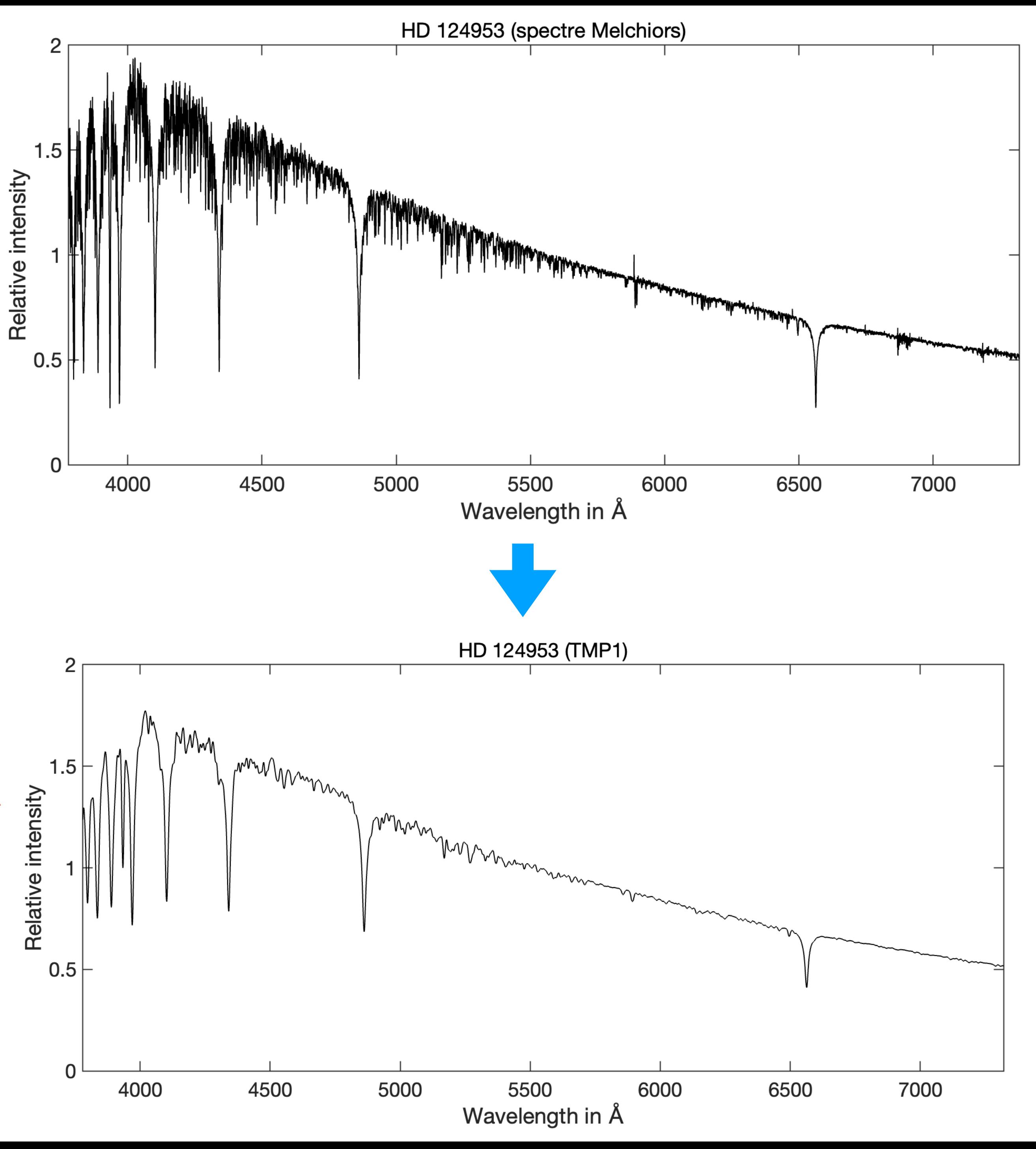

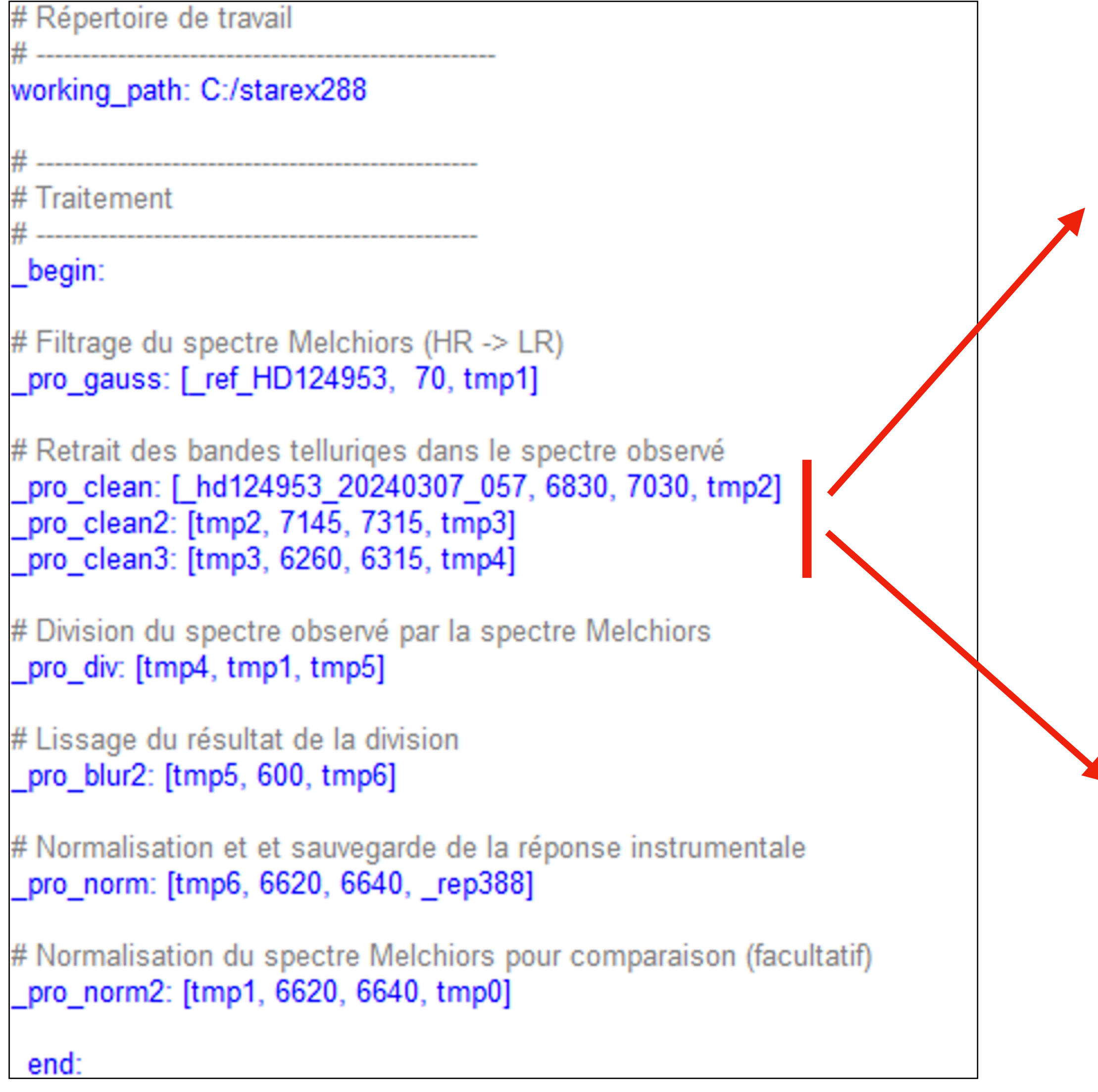

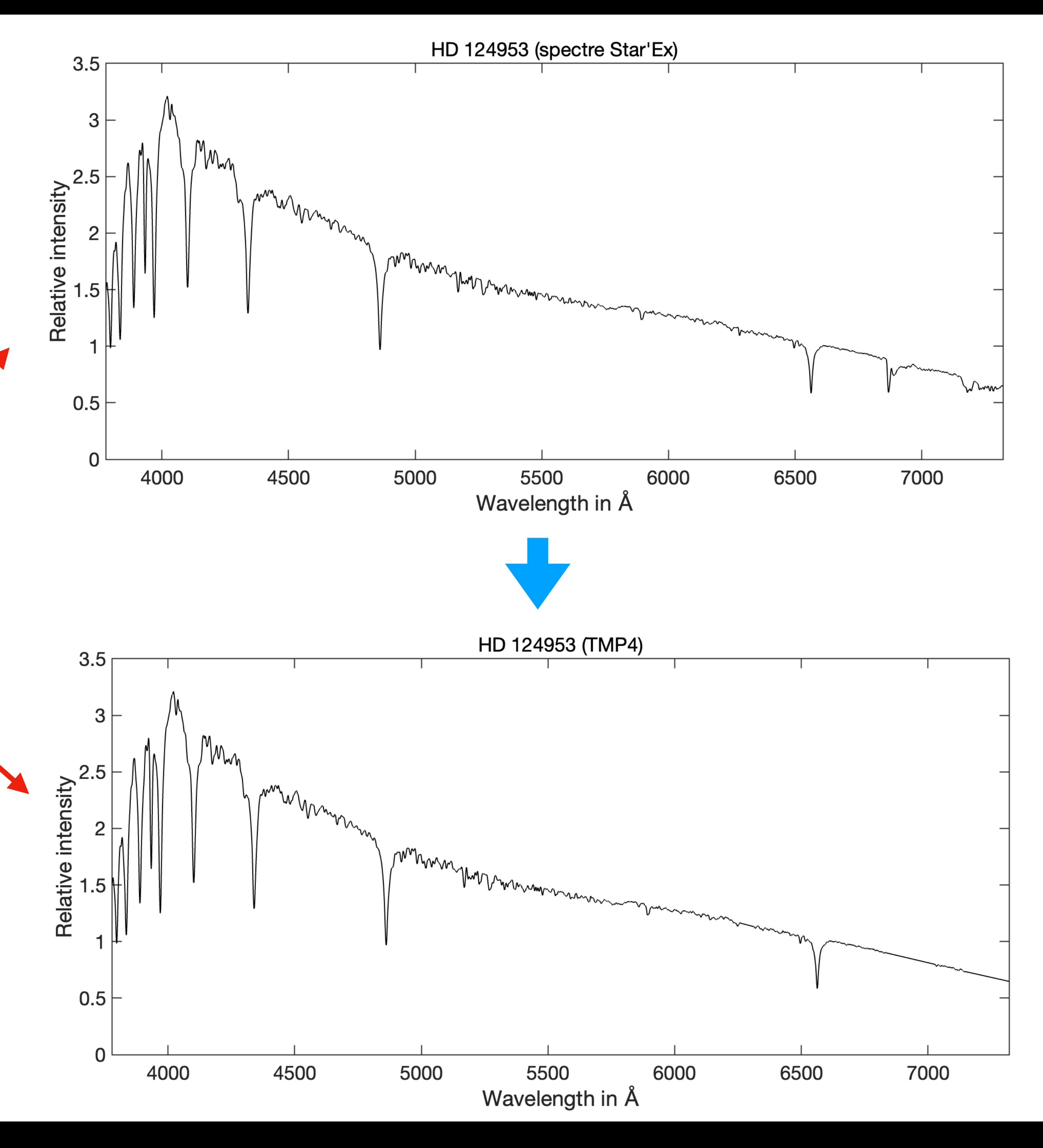

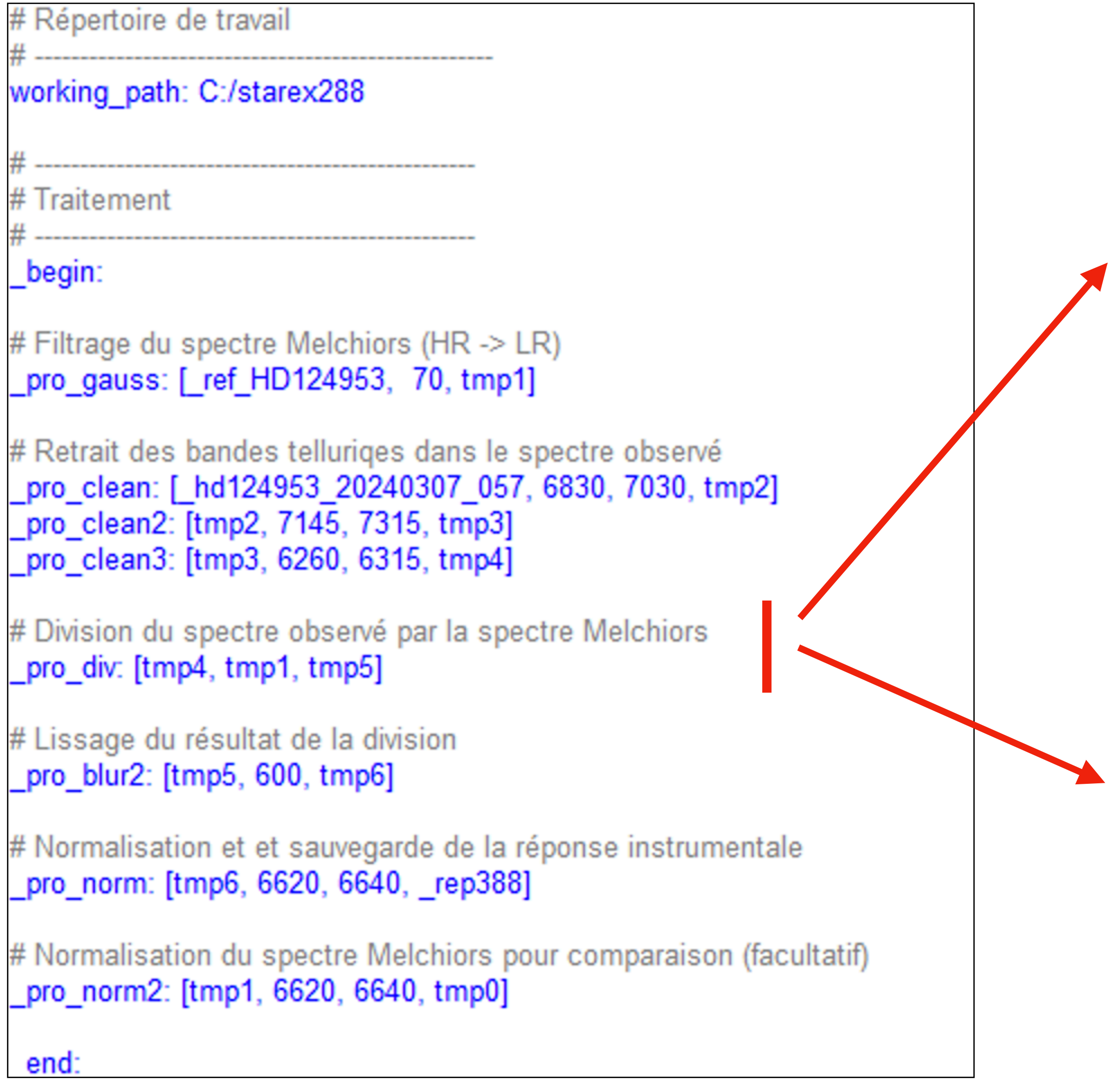

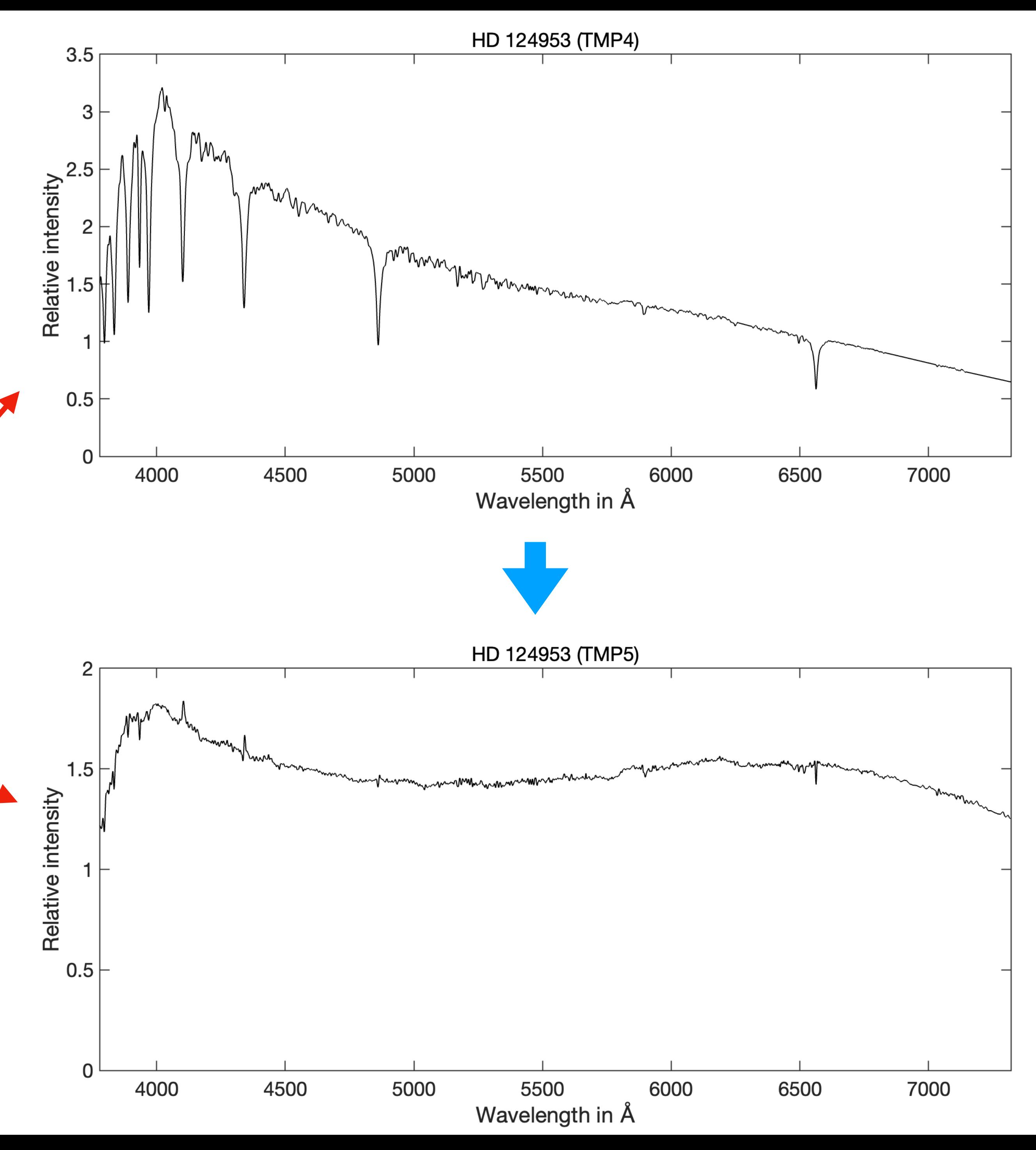

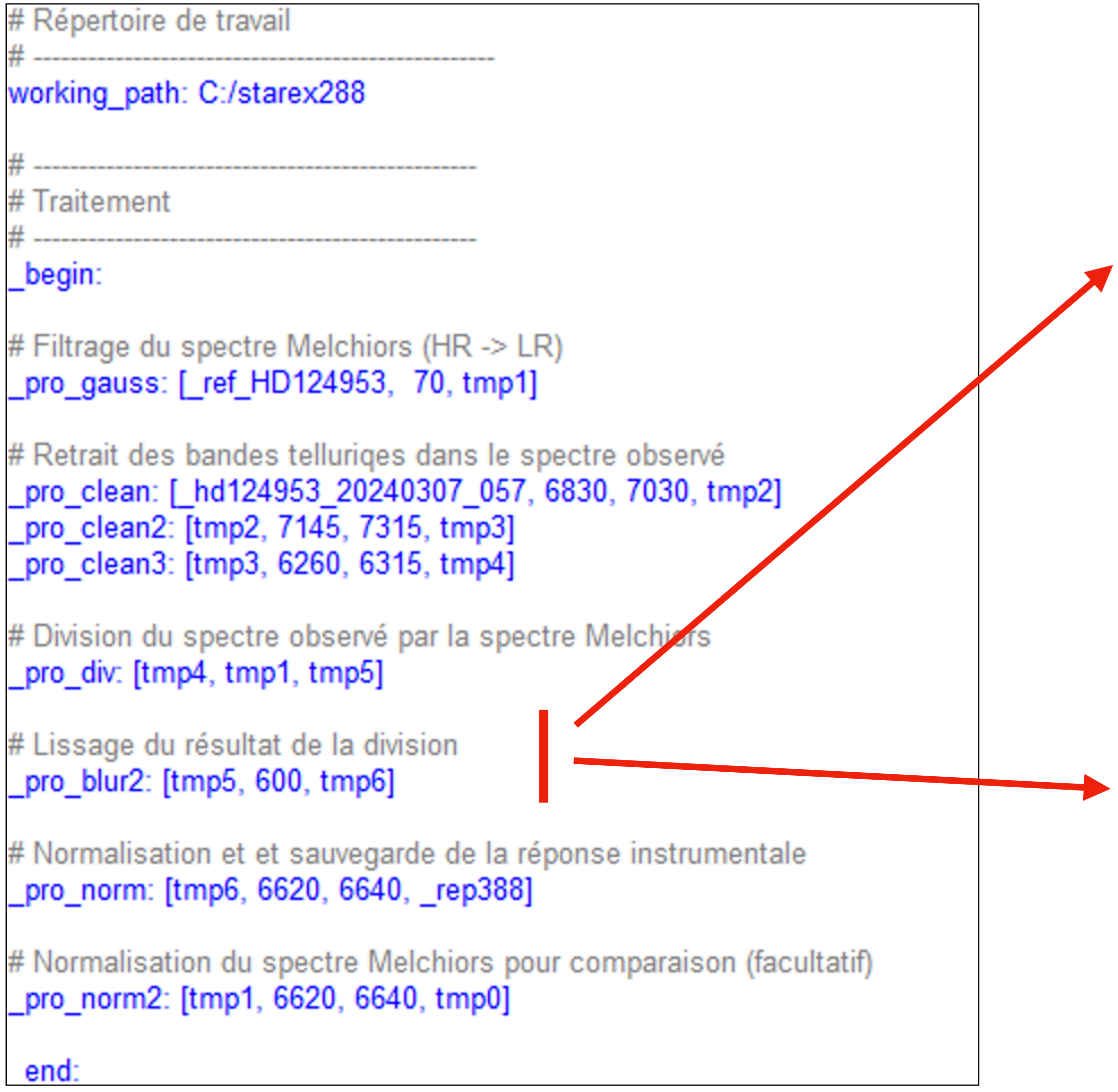

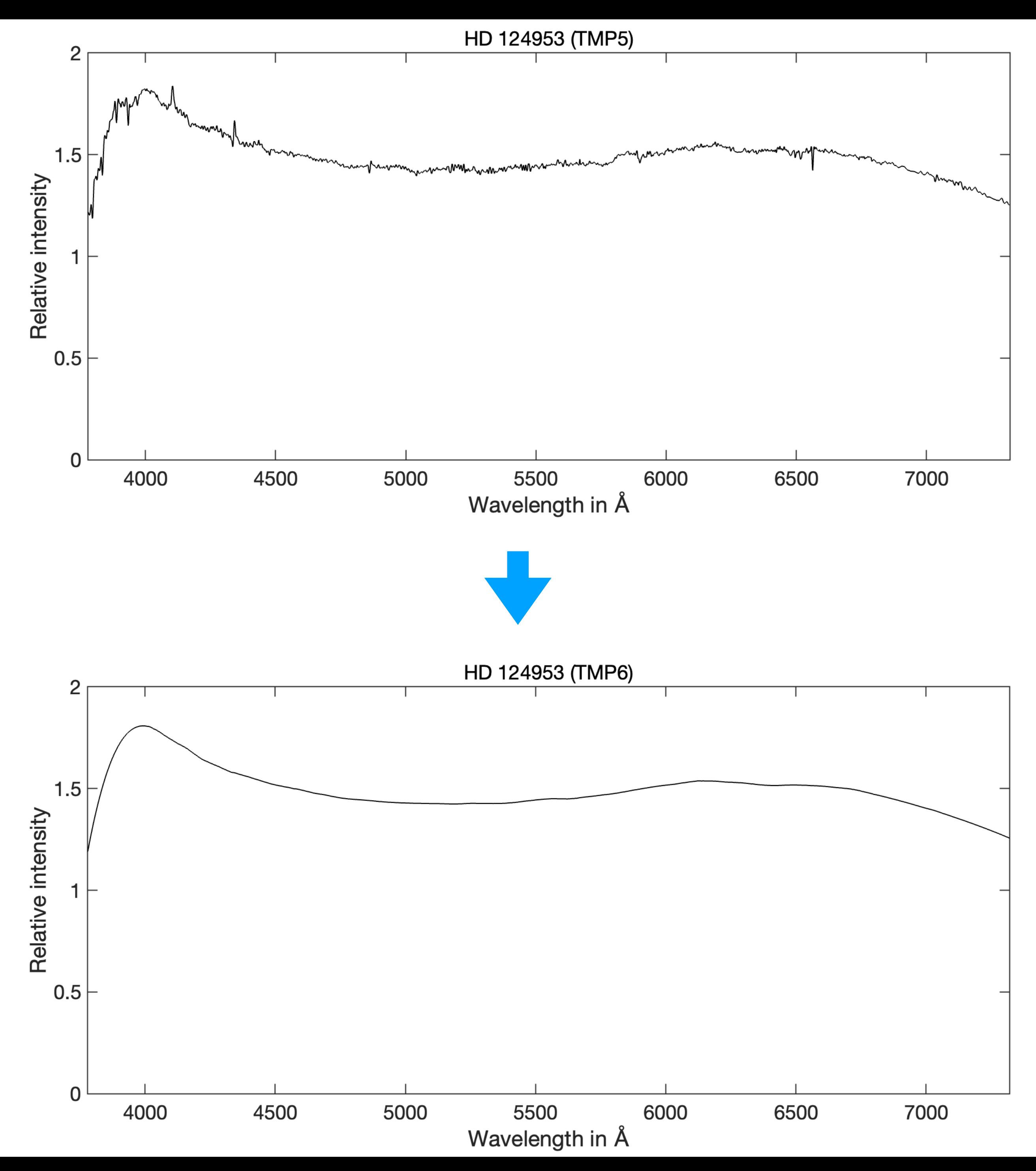

```
# Répertoire de travail
working_path: C:/starex288
# Traitement
 _begin:
# Filtrage du spectre Melchiors (HR -> LR)
# Retrait des bandes telluriqes dans le spectre observé
pro_clean2: [tmp2, 7145, 7315, tmp3]
pro_clean3: [tmp3, 6260, 6315, tmp4]
# Division du spectre observé par la spectre Melchiors
_pro_div: [tmp4, tmp1, tmp5]
# Lissage du résultat de la division
_pro_blur2: [tmp5, 600, tmp6]
# Normalisation et et sauvegarde de la réponse instrumentale
_pro_norm: [tmp6, 6620, 6640, _rep388]
# Normalisation du spectre Melchiors pour comparaison (facultatif)
pro_norm2: [tmp1, 6620, 6640, tmp0]
 end:
```
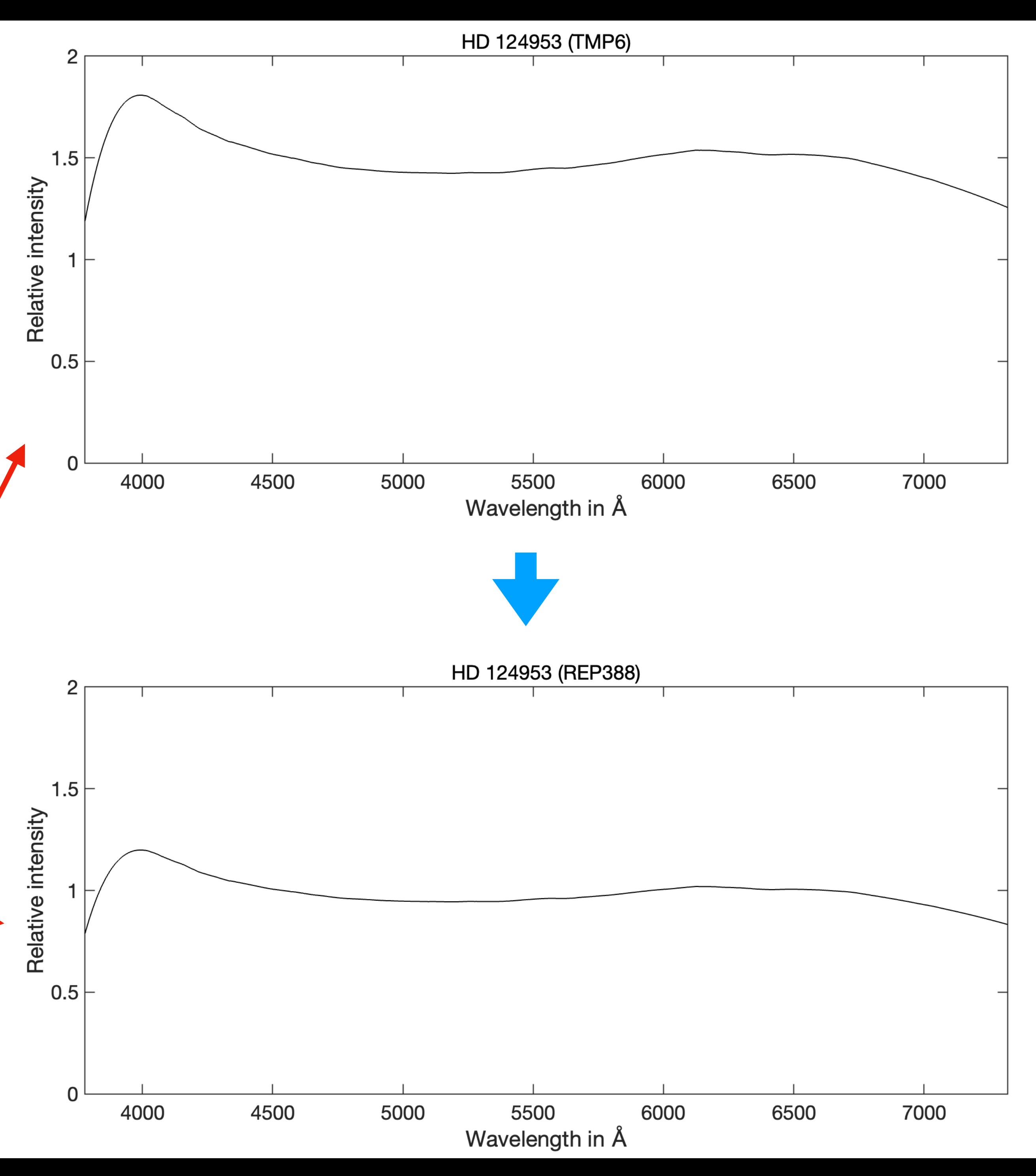

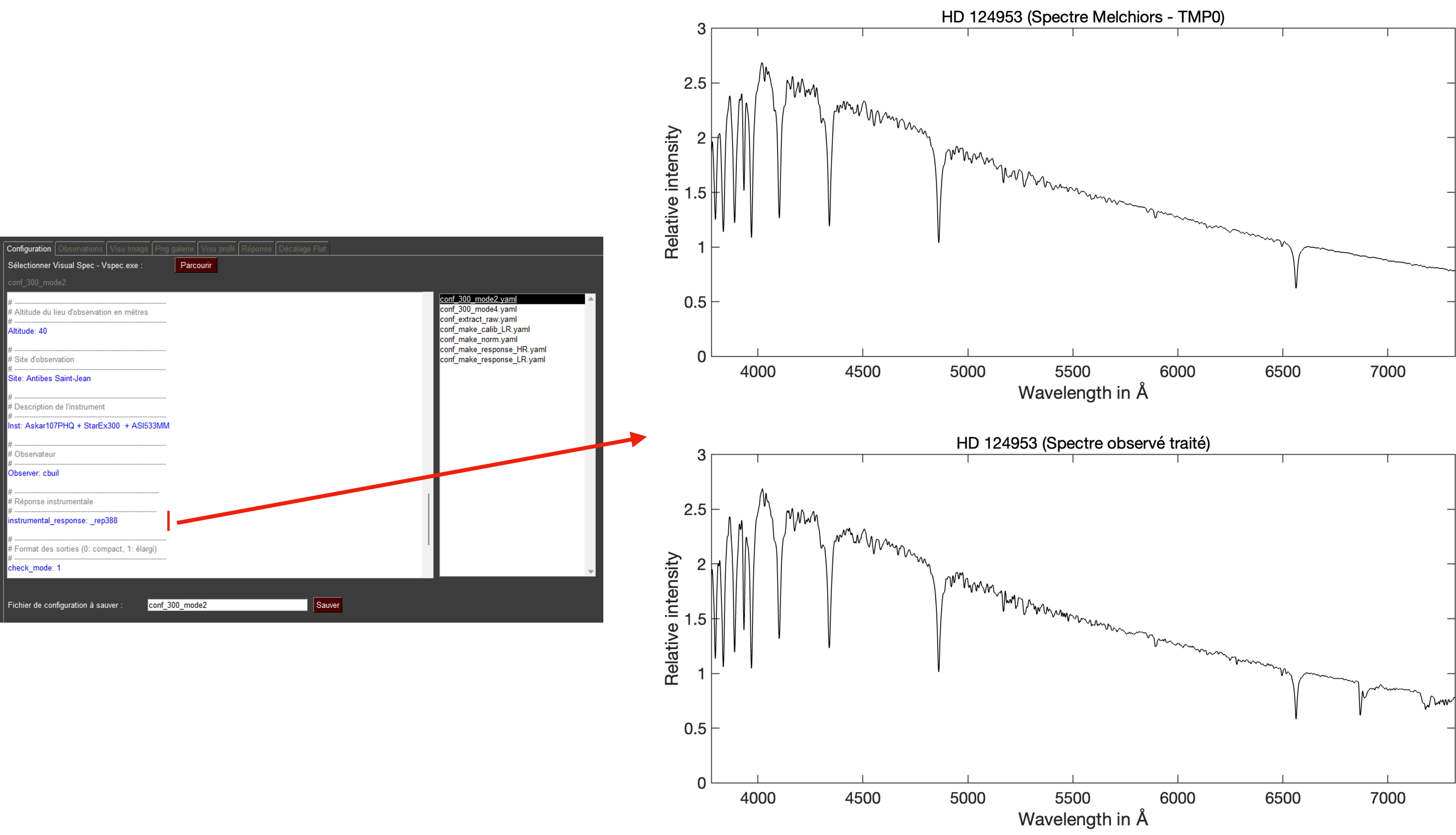

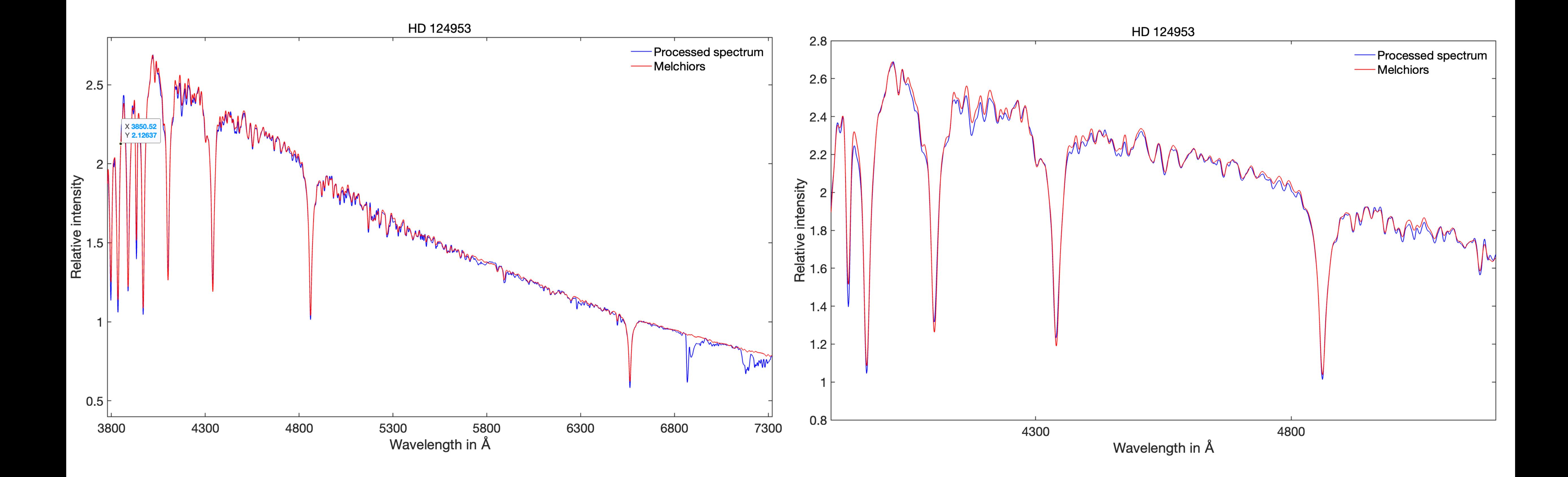

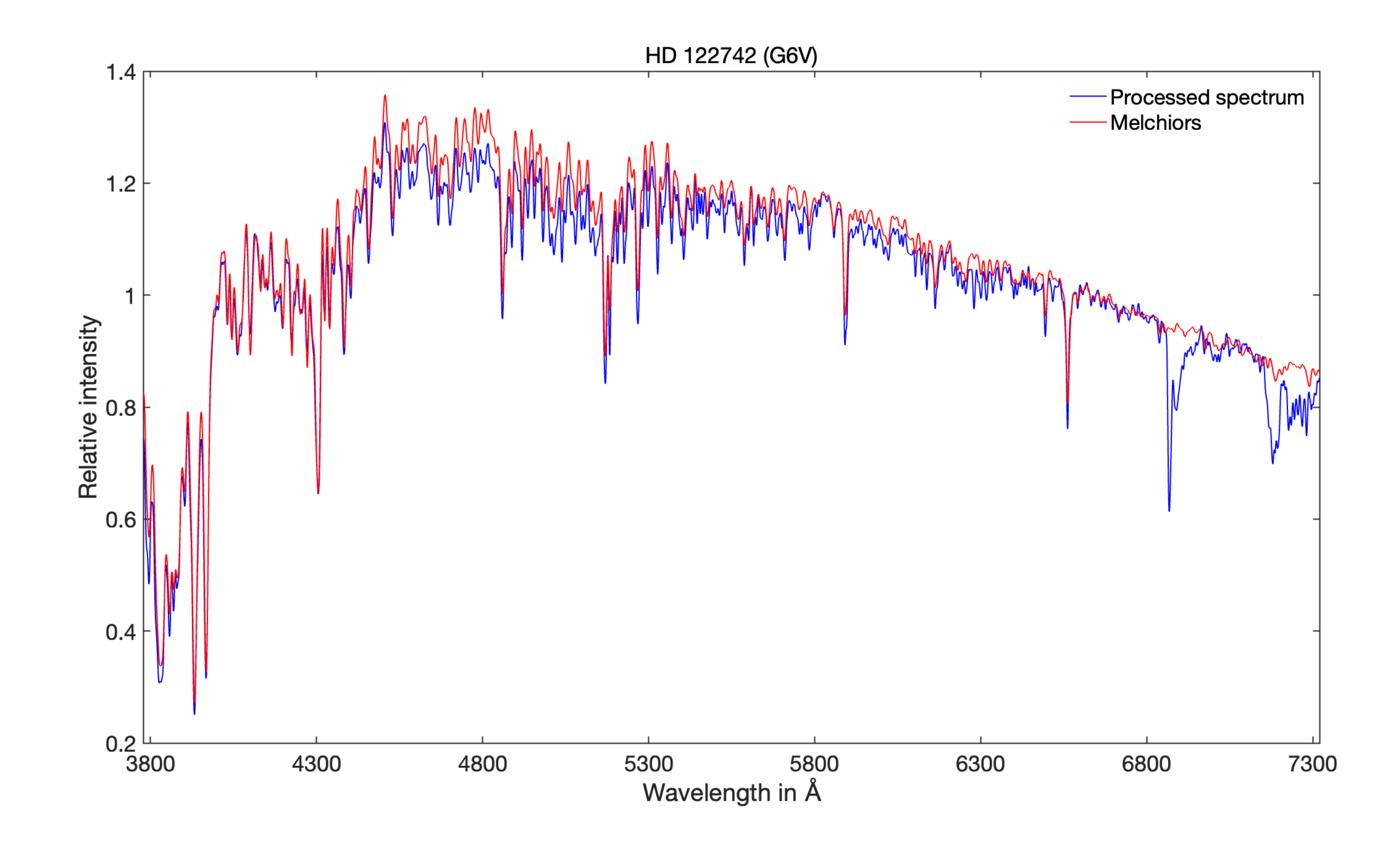

### **Exemple : HD122742 (type G6V)**

## Les spectres Melchiors peuvent aussi être utilisés pour l'étalonnage en longueur d'onde (mode -1 de specINTI)

Wavelength:

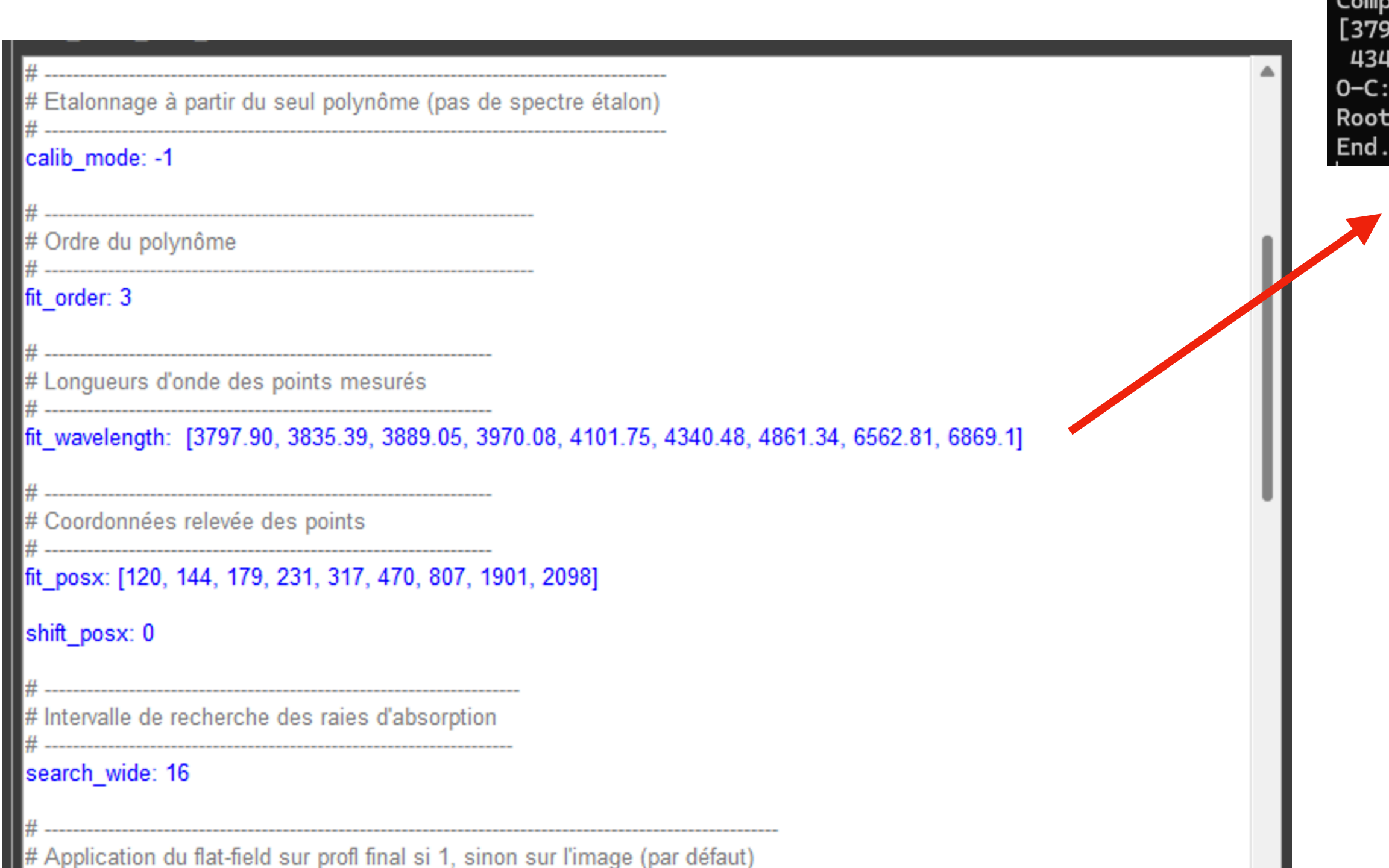

```
Img#8 -> Y = 364Img#9 -> Y = 364Img#10 \rightarrow Y = 364$555$$ -> _step7
Tilt correction...
Computed tilt angle = 0.068$$$$$$ -> _step8
$$$$$$ -> _step81
Slant correction...
Predefined slant angle = 0.000$$$$$ -> _step9
Search wide = 16Shitted posx:
[120, 144, 179, 231, 317, 470, 807, 1901, 2098]Line coordinates find:
[ 121.37302779 145.51131657 180.79472909 232.50189009 317.81920139471.59242295 806.97902825 1901.96018996 2099.66290896]
[3797.9, 3835.39, 3889.05, 3970.08, 4101.75, 4340.48, 4861.34, 6562.81, 6869.1]Calibration coefficients:
calib_coef: [-2.7470422190897233e-09, 9.283322672752002e-06, 1.5447398291172596, 3611.6871613931603]
Computed wavelength:
    97.76189272 3835.105126                     3889.70736852 3969.7607915 4101.93485099
    40.3995933                             4861.30727734                    6562.85221294                       689.07088669]
     [0.138 \t 0.285 \t -0.657 \t 0.319 \t -0.185 \t 0.08 \t 0.033 \t -0.042 \t 0.029]Mean Square Error = 0.2746 A
```
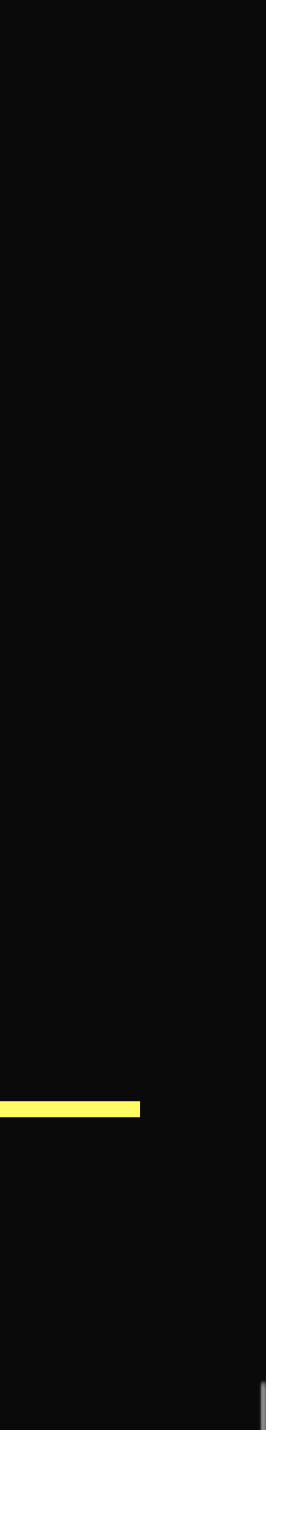

### **Spectre brut vrai**

**Spectre après la correction flat-field**

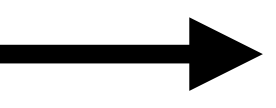

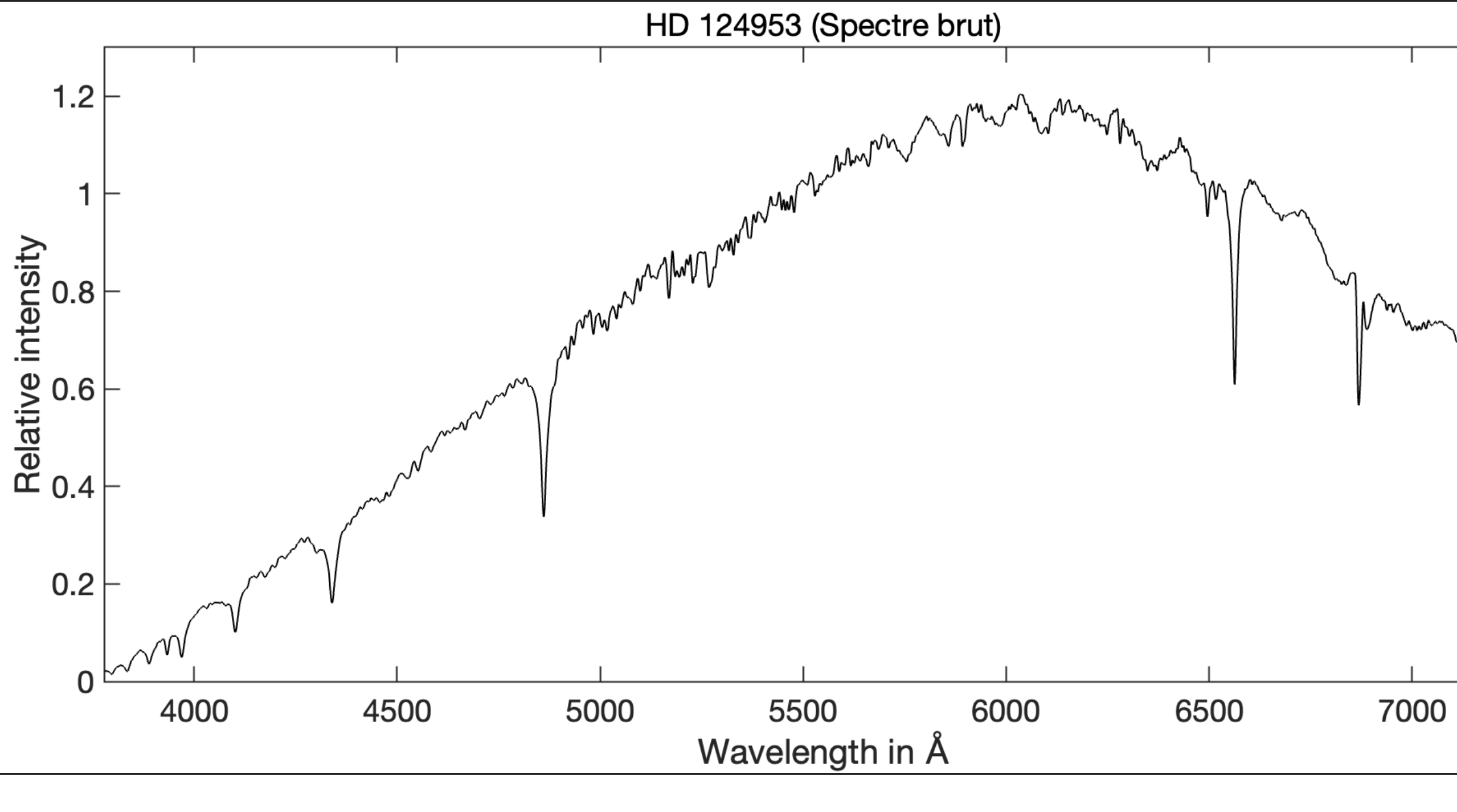

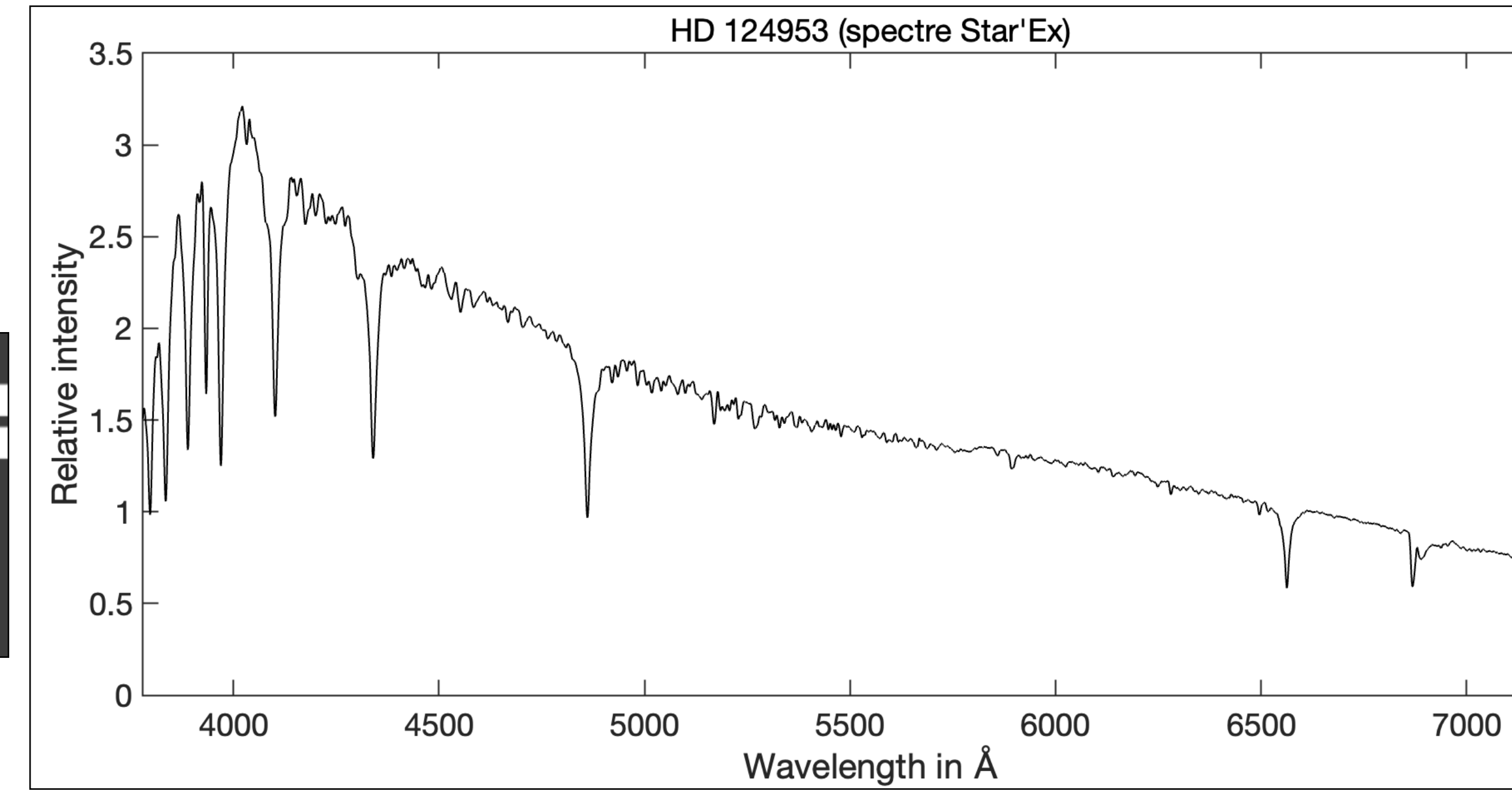

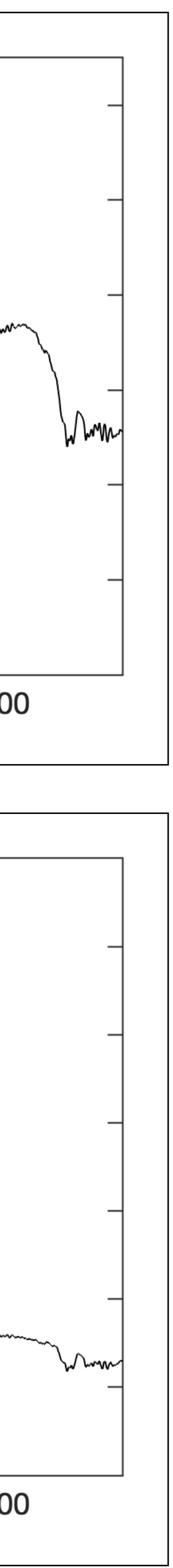

# **Un préalable : correction flat-field**

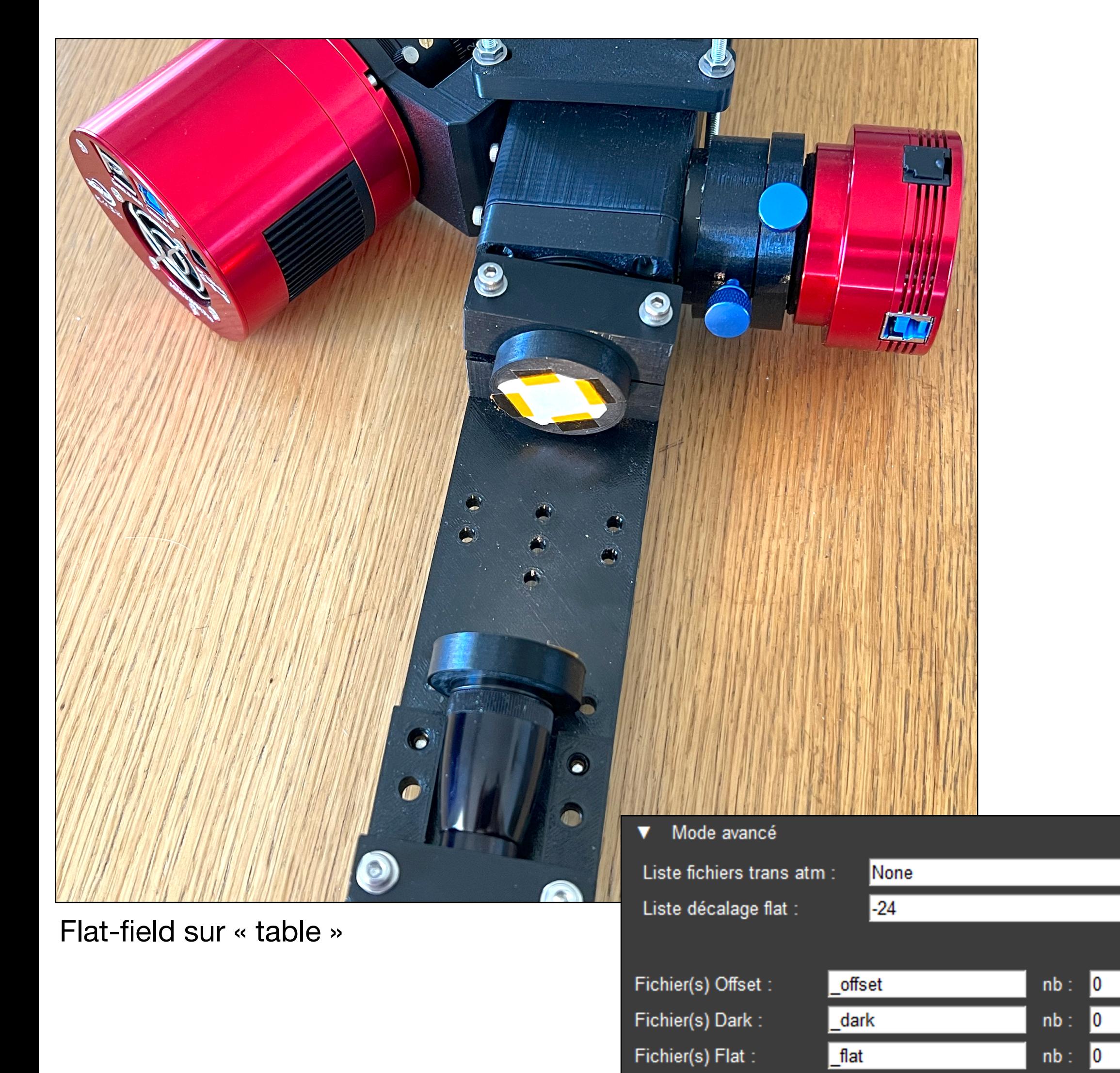